# **QGIS Application - Bug report #15288 GRASS not fully installed in 2.16.0**

*2016-07-14 11:11 AM - belg4mit -*

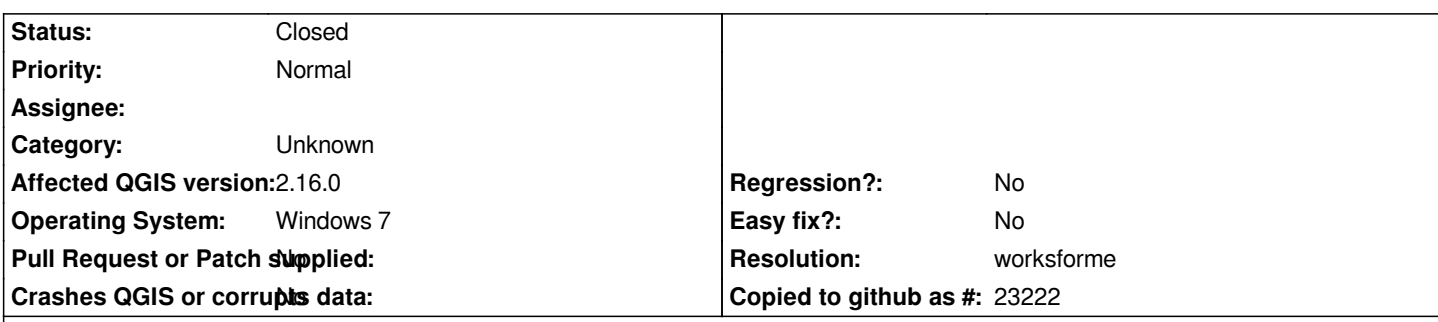

# **Description**

*After installing 2.16.0 multiple times, whenever I try to access a function from the toolbox I receive the following error:*

*Missing dependency. This algorithm cannot be run :-( It seems that GRASS is not correctly installed and configured in your system. Please install it before running GRASS algorithms.*

*The files are present, but appear not to be registered.*

*Invoking the tool from the command line I receive this message:*

*The program can't start because libgrass\_gis.7.0.4.dll is missing from your computer. Try reinstalling the program to fix this problem.*

# **History**

# **#1 - 2016-07-14 11:21 AM - Giovanni Manghi**

*- Status changed from Open to Feedback*

*standalone? osgeo4w?*

# **#2 - 2016-07-15 06:06 AM - belg4mit -**

*OSGEO4W (QGIS-OSGeo4W-2.16.0-1-Setup-x86\_64)*

# **#3 - 2016-07-18 12:06 PM - Andre Joost**

*Can you retry with QGIS-OSGeo4W-2.16.0-2-Setup-x86\_64.exe?*

# **#4 - 2016-07-20 06:40 AM - belg4mit -**

*I have the same problem with 2.16.0-3*

# **#5 - 2016-07-20 08:10 AM - Andre Joost**

*Grass standalone is working?*

*What have you entered as GRASS folder / Grass GIS 7 folder / MSYS folder in the processing options Provider section?*

### **#6 - 2016-07-20 09:08 AM - belg4mit -**

*The installed defaults are:*

*Grass 7 Msys: C:/PROGRA~1/QGIS21~1.0/apps\\msys Grass folder: C:/PROGRA~1/QGIS21~1.0/apps\\grass\\grass-7.0.4 Grass Msys: C:/PROGRA~1/QGIS21~1.0/apps\\msys*

*There is no msys folder in apps though, whereas there is in my installation of 2.12*

#### **#7 - 2017-01-03 05:42 AM - Giovanni Manghi**

*belg4mit - wrote:*

*OSGEO4W (QGIS-OSGeo4W-2.16.0-1-Setup-x86\_64)*

*this is the standalone installer (that derives from osgeo4w packages).*

### **#8 - 2017-01-03 05:45 AM - Giovanni Manghi**

*- Resolution set to worksforme*

*belg4mit - wrote:*

*The installed defaults are:*

*Grass 7 Msys: C:/PROGRA~1/QGIS21~1.0/apps\\msys Grass folder: C:/PROGRA~1/QGIS21~1.0/apps\\grass\\grass-7.0.4 Grass Msys: C:/PROGRA~1/QGIS21~1.0/apps\\msys*

*There is no msys folder in apps though, whereas there is in my installation of 2.12*

*GRASS7 has no more msys, while there is in GRASS6.*

*Please:*

 *- try a clean install, deleting the .qgis2 folder and any reference to QGIS in WIndows registry*

 *- try the osgeo4w (advanced) install, install only GRASS7, then check in Processing properties that the GRASS7 provider is correctly configured pointing to the GRASS7 folder within the osgeo4w installation folder.*

#### **#9 - 2017-01-18 08:24 AM - Giovanni Manghi**

*- Status changed from Feedback to Closed*

*Closing for lack of feedback, please reopen if necessary.*

# **#10 - 2017-09-22 09:55 AM - Jürgen Fischer**

*- Category set to Unknown*